# Package 'unfoldr'

May 23, 2019

Title Stereological Unfolding for Spheroidal Particles Version 0.7 Date 2019-05-22 Author Markus Baaske [aut, cre], Felix Ballani [ctb] Maintainer Markus Baaske <mafr2007@gmail.com> Description Stereological unfolding of the joint size-shapeorientation distribution of spheroidal shaped particles. **Depends**  $R (= 3.3.0)$ Suggests rgl, plotrix License GPL  $(>= 3)$ Repository/R-Forge/Project unfoldr Repository CRAN LazyData no RoxygenNote 6.1.1 Repository/R-Forge/Revision 238 Repository/R-Forge/DateTimeStamp 2019-05-22 20:28:49 Date/Publication 2019-05-23 08:40:03 UTC

NeedsCompilation yes

## R topics documented:

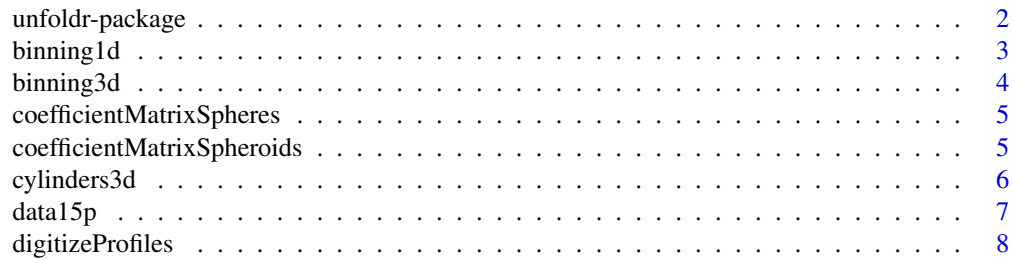

#### <span id="page-1-0"></span>2 unfoldr-package

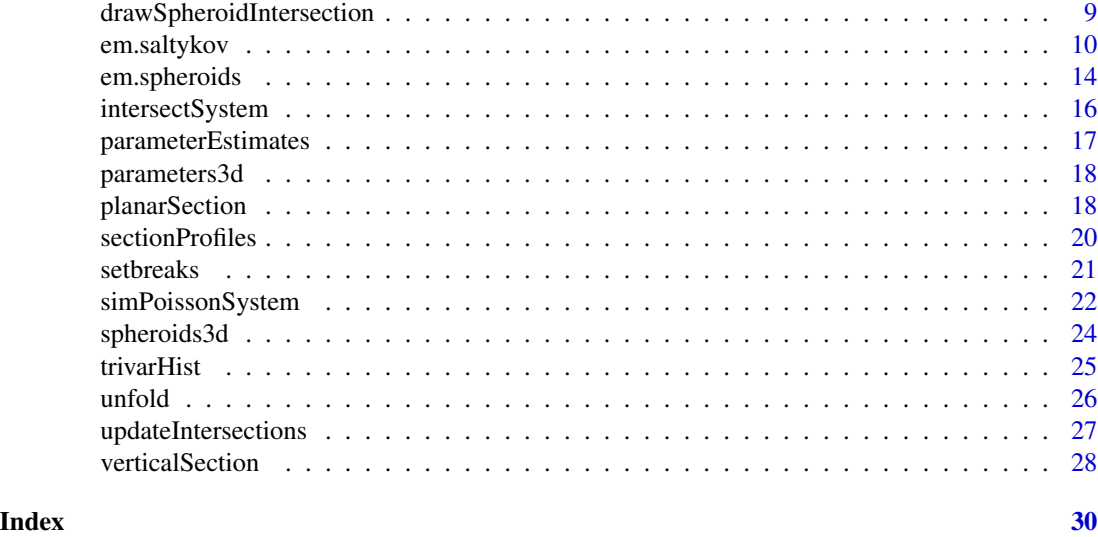

unfoldr-package *Stereological Unfolding for Spheroidal Particles*

#### **Description**

Stereological unfolding as implemented in this package consists of the estimation of the joint sizeshape-orientation distribution of spheroidal shaped particles based on the same measured quantities of corresponding vertical section profiles. A single trivariate discretized version of the (stereological) integral equation in the case of prolate and oblate spheroids is solved numerically by a variant of the well-known Expectation Maximization (EM) algorithm. In addition, routines for estimating the empirical diameter distribution of spheres from planar sections (better known as the Wicksell's corpuscle problem [3]) is also implemented. The package also provides functions for the simulation of Poisson germ-grain processes with either spheroids, spherocylinders or spheres as grains including functions for planar and vertical sections and digitization of section profiles.

#### References

- 1. Beneš, V. and Rataj, J. Stochastic Geometry: Selected Topics Kluwer Academic Publishers, Boston, 2004
- 2. Ohser, J. and Schladitz, K. 3D images of materials structures Wiley-VCH, 2009
- 3. Ohser, J. and Muecklich, F. Statistical analysis of microstructures in materials science J. Wiley & Sons, 2000
- 4. C. Lantuéjoul. Geostatistical simulation. Models and algorithms. Springer, Berlin, 2002. Zbl 0990.86007
- 5. Müller, A., Weidner, A., and Biermann, H. (2015). Influence of reinforcement geometry on the very high-cycle fatigue behavior of aluminum-matrix-composites. Materials Science Forum, 825/826:150-157

<span id="page-2-0"></span>

#### Description

Vector of count data

#### Usage

binning1d(x, bin, na.rm = FALSE)

#### Arguments

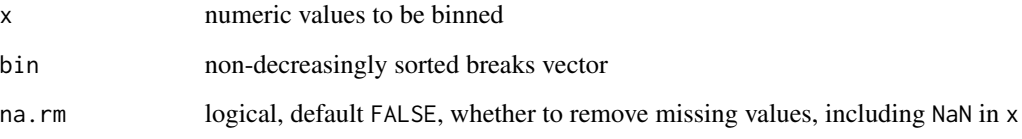

#### Details

The function provides basic binning (grouping) of numeric values into classes defined by the breaks vector bin. The values are binned according to  $bin[i[j]] < x[j] \le \text{bin}[i[j] + 1]$  for intervals  $i=1,...,N-1$  and  $\text{length}(\text{bin})$  = N of values  $x[j],$   $j=1,...,|x|.$  If  $x[j]>bin[N]$  or  $x[j]$ then  $x[j]$  is not counted at all.

#### Value

Vector of count data

#### Author(s)

M. Baaske

#### Examples

```
x < - runif(100,0,1)
bin <- seq(0,1,by=0.1)
binning1d(x,bin)
```
<span id="page-3-1"></span><span id="page-3-0"></span>

#### Description

Count data of size, shape and orientation

#### Usage

```
binning3d(size, angle, shape, breaks, check = TRUE, na.rm = TRUE)
```
#### Arguments

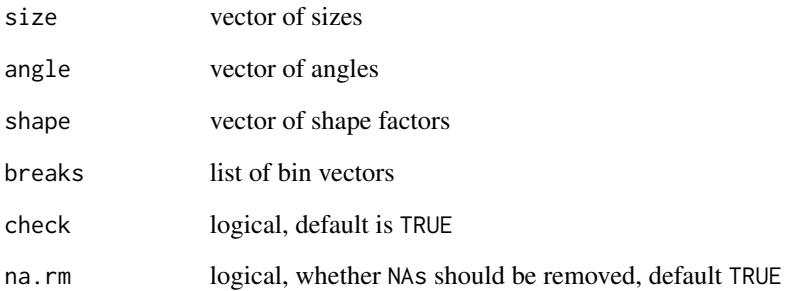

#### Details

For each value of planar or spatial measured quantities size, shape and orientation the function counts the number of observations falling into each class (bin). The list breaks can be obtained by the function [setbreaks](#page-20-1). If check=TRUE, some checks on breaks are done. For an example please see the file 'almmc.R'.

#### Value

3D array of binned count data

#### Author(s)

M. Baaske

<span id="page-4-0"></span>coefficientMatrixSpheres

*Coefficients for Expectation Maximization algorithm*

#### Description

Matrix of coefficients for Wicksell's corpuscle problem

#### Usage

```
coefficientMatrixSpheres(bin)
```
#### Arguments

bin non-decreasing vector of class limits

#### Details

The function computes the matrix of coefficients for solving the discretized integral equation of the Wicksell's corpuscle problem.

#### Value

array of coefficients

#### Author(s)

M. Baaske

#### References

Ohser, J. and Muecklich, F. Statistical analysis of microstructures in materials science J. Wiley & Sons, 2000

<span id="page-4-1"></span>coefficientMatrixSpheroids

*Coefficients for trivariate unfolding*

#### Description

Compute coefficients of the discretized integral equation for unfolding

#### Usage

```
coefficientMatrixSpheroids(breaks, stype = c("prolate", "oblate"),
  check = TRUE, nCores = getOption("par.unfoldr", 1))
```
#### <span id="page-5-0"></span>Arguments

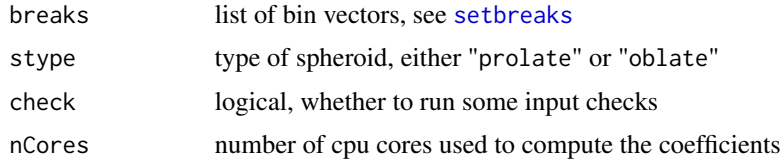

#### Details

In order to apply the Expectation Maximization (EM) algorithm to the stereological unfolding procedure for the joint size-shape-orientation distribution in 3D one first has to compute the coefficients of a discretized integral equation. This step is the most time consuming part of unfolding and therefore has been separated in its own function and can be called separately if needed. The number of bin classes for the size, shape and orientation do not need to be the same, but the given class limits are also used for binning the spatial values. One can define the number of cpu cores by the global option par.unfoldr or passing the number of cores nCores directly to the function.

#### Value

numeric 6D array of coefficients

#### Author(s)

M. Baaske

#### Examples

```
## Not run:
## Comment: Set breaks vector and compute the coefficient matrix
## for spheroid unfolding
options(par.unfoldr=2L)
breaks \leq setbreaks(c(6,5,6), maxSize=0.37, kap=1.25)
breaks
P <- coefficientMatrixSpheroids(breaks,check=FALSE)
c(min(P),max(P),sum(P))
```
## End(Not run)

cylinders3d *Cylinder system 3D*

#### Description

Draw spherocylinders in 3D

#### <span id="page-6-0"></span> $data15p$  and  $7$

#### Usage

```
cylinders3d(S, box, draw.axes = FALSE, draw.box = TRUE,
  clipping = FALSE, ...)
```
#### Arguments

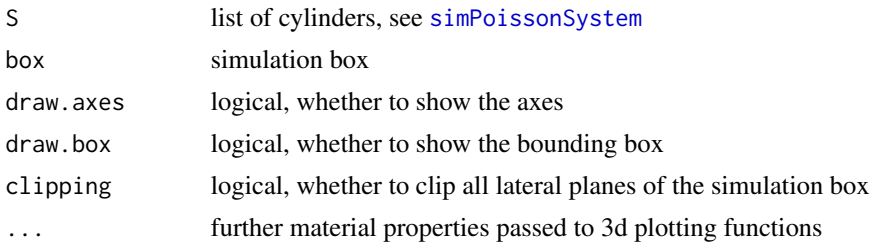

### Details

The function requires the package 'rgl' to draw spherocylinders into a 3D 'rgl' image. For an example please see the file 'simCylinders.R'.

#### Author(s)

M. Baaske

data15p *Intersection ellipses parameters*

#### Description

The data set consists of section profile parameters (assumed to come from prolate spheroids) of fitted ellipses based on measured section particles of an aluminium matrix composite [5] from metallographic analysis. The data set can be used to reconstruct the trivariate spatial (prolate) spheroid distribution.

#### Usage

data(data15p)

#### Format

A matrix of columns named A (major semi-axis length), C (minor semi-axis length), S=C/A (shape factor), alpha (polar angle in the intersecting plane) and coordinates  $(x, y)$  of the centers of fitted ellipses.

#### Author(s)

M. Baaske

<span id="page-7-0"></span>digitizeProfiles *Digitization*

#### Description

Digitize 2D section profiles

#### Usage

digitizeProfiles(sp, delta = 0.01, win = NULL)

#### Arguments

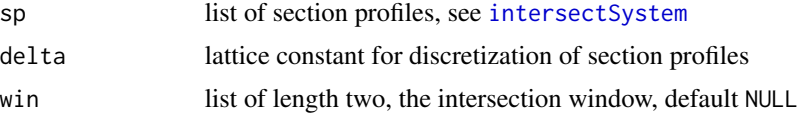

#### Details

A list of section profiles, e.g. discs, ellipses or segments from intersected spherocylinders, is digitized according to a given resolution according to the lattice constant delta such that the result is an integer matrix which can be interpretated as a binary image. An intersection window can be either provided by the user w.r.t.  $[l, u]^2$  where 1, u are lower, respectively, upper bounds of corresponding to a simulation box, or, it is taken from the section profiles sp which stores the intersection window as an attribute.

#### Value

binary (integer) matrix as an image

#### Author(s)

M. Baaske

#### Examples

```
# simulation box
box \le list("xrange"=c(0,5),"yrange"=c(0,5),"zrange"=c(0,5))
# (exact) bivariate size-shape (isotropic) orientation distribution (spheroids)
theta <- list("size"=list("mx"=-2.5,"my"=0.5, "sdx"=0.35,"sdy"=0.25,"rho"=0.15),
              "orientation"=list("kappa"=1))
# return only 3D system
S <- simPoissonSystem(theta,lam=100,size="rbinorm",box=box,type="prolate",
      intersect="original",n=c(0,1,0),mu=c(0,0,1),perfect=TRUE,pl=1)
# vertical intersection w.r.t. 'mu' (z axis, see above)
sp <- intersectSystem(S, 2.5)
```

```
# show intersecting window
win <- attr(sp,"win")
# digitize (could also pass some 'win' as an argument)
W <- digitizeProfiles(sp, delta=0.01, win = NULL)
image(1:nrow(W),1:ncol(W),W,col=gray(1:0))
```
drawSpheroidIntersection

*Spheroid intersections 3D*

#### Description

Draw section profiles of spheroids in 3D

#### Usage

```
drawSpheroidIntersection(E, n = c(0, 1, 0), np = 25)
```
#### Arguments

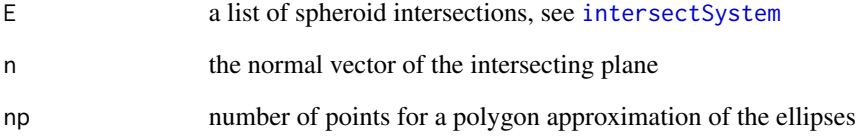

#### Details

The function requires the package 'rgl' for drawing section profiles (ellipses) into a 3D 'rgl' image. For a full example please see the file 'simSpheroids.R'.

#### Author(s)

M. Baaske

<span id="page-9-0"></span>

#### Description

Estimation of the empirical sphere diameter distribution

#### Usage

em.saltykov(y, bin, maxIt = 32)

#### Arguments

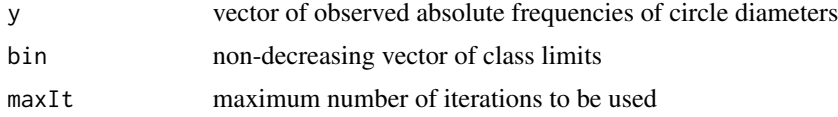

#### Details

The function performs the EM algorithm, see reference below.

#### Value

vector of count data of absolute frequenties of sphere diameters

#### Author(s)

M. Baaske

#### References

Ohser, J. and Muecklich, F. Statistical analysis of microstructures in materials science J. Wiley & Sons, 2000

#### Examples

```
## Not run:
## Comment: Simulate a Poisson sphere system,
## intersect, discretize and display results
library(unfoldr)
library(rgl)
library(plotrix)
spheres <- function(spheres, box=NULL, draw.box=FALSE, draw.axis=FALSE, ...) {
xyz <- apply(sapply(spheres, "[[", "center"),1,function(x) x)
sizes <- unlist(lapply(spheres,function(x) x$r))
spheres3d(xyz,radius=sizes,...)
```
#### em.saltykov 11

```
if(draw.axis) {
axes3d(c('x','y','z'), pos=c(1,1,1), tick=FALSE)
#title3d('','','x','y','z')
}
axes3d(edges = "bbox", labels=TRUE, tick=FALSE, box=TRUE, nticks=0,
expand=1.0,xlen=0,xunit=0,ylen=0,yunit=0,zlen=0,zunit=0)
if(draw.box) {
x <- box$xrange[2]
y <- box$yrange[2]
z <- box$zrange[2]
c3d.origin <- rgl::translate3d(rgl::scale3d(rgl::cube3d(col="gray", alpha=0.1),
x/2,y/2,z/2),x/2,y/2,z/2)
rgl::shade3d(c3d.origin)
}
}
col <- c("#0000FF","#00FF00","#FF0000","#FF00FF","#FFFF00","#00FFFF")
#################################################################
## `beta` distribution for radii
#################################################################
lam < -50## parameter beta distribution (radii)
theta <- list("size"=list("shape1"=1,"shape2"=10))
# simulation bounding box
box <- list("xrange"=c(-1,4),"yrange"=c(-1.5,3.5),"zrange"=c(0,2))
## simulate and return full spheres system
## intersect with XZ plane and return full list of intersection profiles
## section plane xy
S <- simPoissonSystem(theta, lam, size="rbeta", box=box, type="spheres",
intersect="full",n=c(0,0,1),dz=0,pl=1)
# check resulting distribution
length(S$S)
summary(sapply(S$S,"[[","r"))
theta$size[[1]]/(theta$size[[1]]+theta$size[[2]]) # mean
## interior spheres:
## the ones which intersect one of the lateral planes (without top/bottom planes)
## showing spheres with color intersect
notIn <- sapply(S$S,function(x) !attr(x,"interior"))
spheres(S$S[notIn],box,FALSE,TRUE,color=col)
# not intersecting
In \leq sapply(S$S, function(x) attr(x, "interior"))
spheres(S$S[In],box,color="gray")
```

```
## full sphere system
# open3d()
# spheres(S$S,box,FALSE,TRUE,color=col)
# planes3d(0,0,1,0,col="darkgray",alpha=1)
## draw intersections
sp <- S$sp
id \leftarrow sapply(sp,"[[","id")
open3d()
spheres(S$S[id],box,FALSE,TRUE,color=col)
planes3d(0,0,1,0,col="darkgray",alpha=1)
XYr <- t(sapply(sp,function(s) cbind(s$center[1],s$center[2],s$r)))
# centers
x \leftarrow XYr[, 1]y <- XYr[,2]
r \leftarrow XYr[, 3]win <- attr(sp,"win")
xlim < - win[1]]
ylim <- win[[2]]
dev.new()
plot(x,y,type="n",xaxs="i", yaxs="i", xlab="x",ylab="y",xlim=xlim,ylim=ylim)
for(i in 1:nrow(XYr))
draw.circle(x[i],y[i],r[i],nv=100,border=NULL,col="black")
## digitize inersections
## `win` can also be omitted if not different
## from original itersection window (derived from the box)
W <- digitizeProfiles(sp, delta=0.01, win=win)
dim(W)
dev.new()
image(1:nrow(W),1:ncol(W),W,col=gray(1:0))
#################################################################
## Exact simulation of spheres with log normal radii
#################################################################
lam < -100## parameter rlnorm distribution (radii)
theta <- list("size"=list("meanlog"=-2.5,"sdlog"=0.5))
# simulation bounding box
box <- list("xrange"=c(0,5),"yrange"=c(0,5),"zrange"=c(0,5))
## simulate only 3D system
S <- simPoissonSystem(theta,lam,size="rlnorm",box=box,type="spheres",
intersect="original", perfect=TRUE, pl=101)
## show
open3d()
spheres(S[1:2000],box,TRUE,TRUE,color=col)
## check!
mean(log(sapply(S,"[[","r")))
```
#### em.saltykov 13

```
sd(log(sapply(S,"[[","r")))
#################################################################
## Planar section
#################################################################
# planar section of exact simulated `rlnorm` sphere system:
# returns diameters for those section profiles
# which have their centers inside the intersection window
sp <- planarSection(S,d=2.5,intern=TRUE,pl=1)
hist(sp)
summary(sp)
mean(log(sp/2))
sd(log(sp/2))
#################################################################
## General intersection, all objects (inter=FALSE)
#################################################################
SP <- intersectSystem(S, 2.5, n=c(0,0,1), intern=FALSE, pl=1)
## show in 3D
id <- sapply(SP,"[[","id")
open3d()
spheres(S[id],box,TRUE,color=col)
planes3d(0,0,-1,2.5,col="black",alpha=1)
## 2D sections
XYr <- t(sapply(SP,function(s) cbind(s$center[1],s$center[2],s$r)))
# centers
x \leftarrow XYr[,1]
y <- XYr[,2]
r <- XYr[,3]
xlim <- box$xrange
ylim <- box$yrange
dev.new()
plot(x,y,type="n",xaxs="i", yaxs="i", xlab="x",ylab="y",xlim=xlim,ylim=ylim)
for(i in 1:nrow(XYr))
draw.circle(x[i],y[i],r[i],nv=100,border=NULL,col="black")
# digitize
W <- digitizeProfiles(SP, delta=0.01)
dev.new()
image(1:nrow(W),1:ncol(W),W,col=gray(1:0))
#################################################################
## Unfolding
#################################################################
```
ret <- unfold(sp,nclass=25)

```
## Point process intensity
cat("Intensities: ", sum(ret$N_V)/25, "vs.",lam,"\n")
## original diameters
r3d <- unlist(lapply(S,function(x) 2*x$r))
rest3d <- unlist(lapply(2:(length(ret$breaks)),
function(i) rep(ret$breaks[i],sum(ret$N_V[i-1]))))
op \leq par(mfrow = c(1, 2))
hist(r3d[r3d<=max(ret$breaks)], breaks=ret$breaks, main="Radius 3D",
freq=FALSE, col="gray",xlab="r")
hist(rest3d, breaks=ret$breaks,main="Radius estimated",
freq=FALSE, col="gray", xlab="r")
par(op)
#################################################################
## Update intersection: find objects which intersect bounding box
#################################################################
idx <- updateIntersections(S)
sum(!idx) # objects intersecting
id \leftarrow which (idx != 1)open3d()
spheres(S[id],box,TRUE,TRUE,color=col)
#################################################################
## user-defined simulation function
#################################################################
lam < - 50theta <- list("p1"=-2.5,"p2"=0.5)
myfun <- function(p1,p2) { c("r"=rlnorm(1,p1,p2)) }
box <- list("xrange"=c(0,5),"yrange"=c(0,5),"zrange"=c(0,5))
S <- simPoissonSystem(theta,lam,rjoint=myfun,box=box,type="spheres",pl=1)
r <- sapply(S,"[[","r")
mean(log(r))
sd(log(r))open3d()
spheres(S,box,TRUE,TRUE,color=col)
## End(Not run)
```
em.spheroids *Trivariate stereological unfolding*

<span id="page-13-0"></span>

#### <span id="page-14-0"></span>em.spheroids 15

#### **Description**

Estimate the joint size-shape-orientation distribution of spheroids

#### Usage

```
em.spheroids(P, F, maxIt, nCores = getOption("par.unfoldr", 2L))
```
#### Arguments

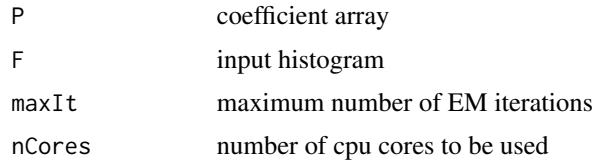

#### Details

Given an array of coefficients P, see [coefficientMatrixSpheroids](#page-4-1) and an input histogram F of measured planar characteristics of section profiles, the function estimates the spatial joint sizeshape-orientation distribution of the corresponding spheroids in 3D by a discretized version of the *Expectation Maximization* (EM) algorithm. A number of cpu cores can be set by the option 'par.unfoldr' for parallel computations. The function is also internally called by [unfold](#page-25-1) in case of spheroids.

#### Value

trivariate histogram

#### Author(s)

M. Baaske

#### References

Beneš, V. and Rataj, J. Stochastic Geometry: Selected Topics Kluwer Academic Publishers, Boston, 2004

#### Examples

## Comment: Trivariate unfolding of spheroid distribution

```
## set number of cpu cores (optional)
options(par.unfoldr=2L)
## Intensity: mean number of spheroids per unit volume
lam <- 1000
## simulation parameters
theta <- list("size"=list("meanlog"=-2.5,"sdlog"=0.5),
      "shape"=list(0.5),"orientation"=list("kappa"=2))
```

```
## simualtion
set.seed(1234)
S <- simPoissonSystem(theta,lam,size="rlnorm",
orientation="rbetaiso",box=list(c(0,5)),type="prolate",pl=1)
## unfolding
sp <- verticalSection(S,2.5)
ret \leq unfold(sp, c(7, 6, 5), kap=1.25)
cat("Intensities: ", sum(ret$N_V)/25, "vs.",lam,"\n")
```
<span id="page-15-1"></span>intersectSystem *Intersection in 3D*

#### Description

Intersect a system of spheres, spheroids or spherocylinders by a plane

#### Usage

 $intersectSystem(S, d, n = c(0, 1, 0), intern = FALSE, pl = 0)$ 

#### Arguments

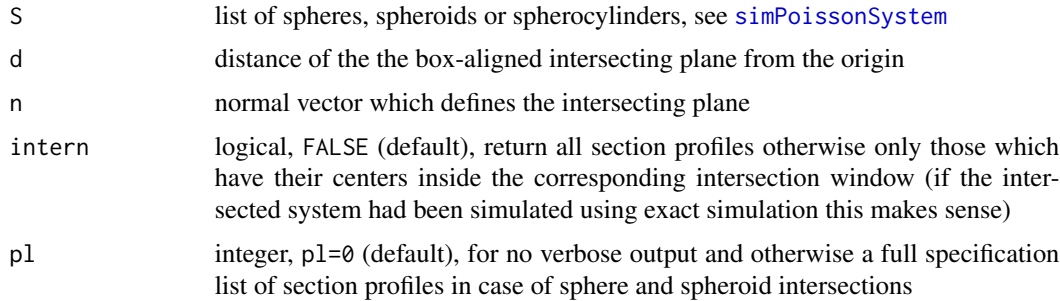

#### Details

The function intersects a given (Poisson) system made of spheres, spheroids or cylinders as grains by a plane defined by a normal vector, e.g.  $n = c(0,1,0)$ , perpendicular to one of the bounding planes of the simulation box. For a print level  $p1 \ge 0$  some verbose output is given. Also it sets the type of return value. In case of spheroid intersections, setting pl=10, leads to a short version of the full specification return list of section profiles with elements named A (major semi-axis), C (minor semi-axis), S (the shape factor as the ratio of these two) and phi as the angle in the intersecting plane between  $[0, 2\pi]$  w.r.t. the 'x' axis. Otherwise additional components are returned such as the ellipse's rotation matrix, also named A, the center point center and a constant type=10 (defining the object of full ellipses among other types of intersection objects) of the section profiles. For sphere intersections only a numeric vector of disc radii are returned as a short version of return values.

<span id="page-15-0"></span>

#### <span id="page-16-0"></span>parameterEstimates 17

#### Value

For spheroid intersections the function returns a list of size, shape and angle of section profiles or a short version of it; for sphere intersections either radii or lists containing the centers of discs and the object number.

#### Author(s)

M. Baaske

#### Examples

```
box <- list("xrange"=c(0,5),"yrange"=c(0,5),"zrange"=c(0,5))
# constant size-shape orientation distribution (spheroids)
theta <- list("size"=list(0.1),"shape"=list(0.5), "orientation"=list("kappa"=10))
S <- simPoissonSystem(theta,lam=100,box=box,type="prolate",pl=1)
# return short version of section profiles
sp <- intersectSystem(S, 2.5, pl=10)
```
parameterEstimates *Spatial histogram*

#### Description

Characteristics for a spatial histogram

#### Usage

```
parameterEstimates(H, breaks)
```
#### Arguments

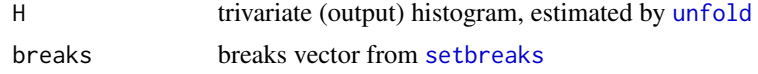

#### Details

Based on the estimated joint distribution after unfolding the function replicates the entries of the vector breaks, see [setbreaks](#page-20-1), equal to the number of estimated count data for each class. For an example please see the file 'unfold.R'.

#### Value

list of the following entries: either major or minor semi-axis length a, (polar) angle Theta and shape factor s, see [parameters3d](#page-17-1)

#### <span id="page-17-0"></span>Author(s)

M. Baaske

<span id="page-17-1"></span>parameters3d *3D characteristics of spheroids*

#### Description

Extract size, shape and orientation angle

#### Usage

parameters3d(S)

#### Arguments

S list of spheroids

#### Details

The function extracts the characteristics of a 3D spheroid system, either oblate or prolate spheroids, and returns a list of the following elements: major semi-axis length 'a', shape factor 's' and polar angle 'Theta'. For a full example please see the file 'unfold.R'.

#### Value

a list of spheroids' 3D characteristics

#### Author(s)

M. Baaske

planarSection *Sphere planar sections*

#### Description

Planar intersection of spheres

#### Usage

```
planarSection(S, d, intern = FALSE, p1 = 0)
```
#### <span id="page-18-0"></span>planarSection 19

#### Arguments

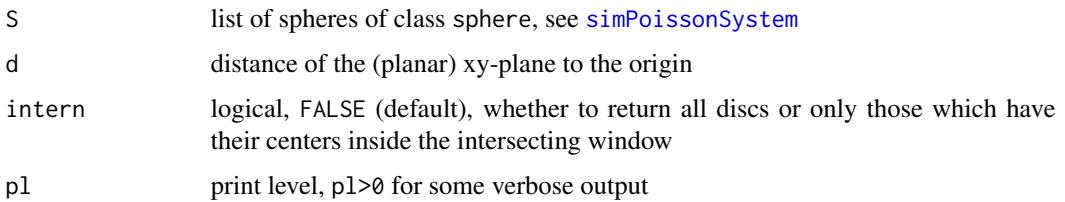

#### Details

The function computes the planar intersection of a sphere system, i.e. an intersection with the plane whose normal vector is given by  $c(0,0,1)$  and returns the diameters of the resulting discs.

#### Value

numeric vector of disc diameters

#### Author(s)

M. Baaske

#### Examples

 $lam < - 100$ 

```
# parameter rlnorm distribution (radii)
theta <- list("size"=list("meanlog"=-2.5,"sdlog"=0.5))
```

```
# simulation bounding box
box \le list("xrange"=c(0,5),"yrange"=c(0,5),"zrange"=c(0,5))
```

```
# simulate only 3D system
S <- simPoissonSystem(theta, lam, size="rlnorm", box=box, type="spheres",
  intersect="original", pl=1)
```

```
# return only objects whose centers are within
# the intersection window
sp <- planarSection(S,d=2.5,intern=TRUE,pl=1)
```

```
# histogram of diameters
hist(sp)
summary(sp)
```

```
# distribution of radii
mean(log(sp/2))
sd(log(sp/2))
```
<span id="page-19-1"></span><span id="page-19-0"></span>sectionProfiles *Construct section profiles*

#### **Description**

Set up section profiles of spheroids for unfolding

#### Usage

```
sectionProfiles(size, alpha, type = c("prolate", "oblate"))
```
#### Arguments

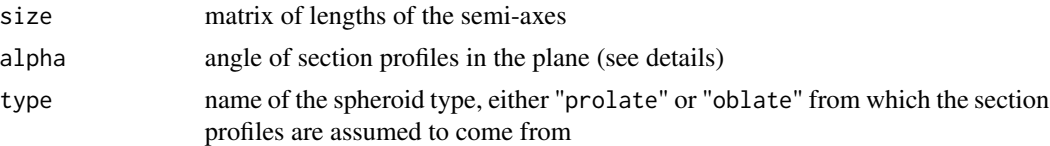

#### Details

The function aggregates the necessary information for trivariate unfolding of spheroids' joint sizeshape orientation distribution of type either "prolate" or "oblate". The argument size is a numeric matrix of semi-axis lengths where the first column corresponds to the major semi-axis and the second one to minor semi-axis. The orientation of an ellipse is assumed to be measured as the angle between its major axis and vertical axis of the coordinate system in the intersection plane ('z' axis in 3D). For values in  $[0, 2\pi]$  these angles are automatically transformed to  $[0, \pi/2]$  as required by the unfolding procedure.

#### Value

The function returns a list which consists of either the longer or shorter semi-axis length named A of section profiles corresponding to the type of spheroids used before and whose joint joint distribution is to be estimated (by unfolding), the shape factor S of both semi-axes as the shape factor between  $(0, 1]$  and the orientation angle alpha, either of class "prolate" or "oblate".

#### Author(s)

M. Baaske

#### Examples

```
# load data set
data(data15p)
```
# matrix of semi-axes lengths (major,minor) AC <- data.matrix(data15p[c("A","C")])/1000

# selecting the minor semi-axis for prolate type of spheroids:

#### <span id="page-20-0"></span>setbreaks 21

```
# independent of nomenclature (always named \code{A})
sp <- sectionProfiles(AC,unlist(data15p["alpha"]))
summary(sp$A) # here minor semi-axis because of prolate
summary(sp$S) # shape factor
summary(sp$alpha) # angle assumed to be w.r.t. (vertical) 'z' axis
```
<span id="page-20-1"></span>setbreaks *Break vectors*

#### Description

Construct class limits vectors

#### Usage

```
setbreaks(nclass, maxSize, base = NULL, kap = 1,
  sizeType = c("linear", "exp"))
```
#### Arguments

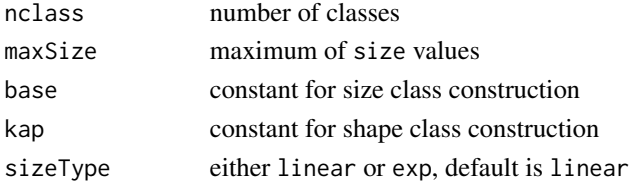

#### Details

The function constructs the class limits for the size, shape and orientation parameters. One can either define "linear" class limits of the sizes as  $a_i = i\delta$ ,  $\delta = maxSize/M$  or using exponentially increasing limits like  $base^i$ ,  $i = 1, ..., M$ . The orientation classes are defined by  $\theta_j = j\omega, \omega =$  $\pi/(2N), j = 1, \ldots, N$  in the range  $[0, \pi/2]$ , where M, N are the number of size classes and, respectively, the number of orientation classes. The argument base must not be NULL if sizeType equals "exp".

#### Value

list of class limits vectors

#### Author(s)

M. Baaske

#### Examples

```
setbreaks(c(8,5,7),0.935,base=0.5,kap=1.25,sizeType="exp")
```
<span id="page-21-1"></span><span id="page-21-0"></span>simPoissonSystem *Poisson germ-grain process*

#### Description

Simulation of Poisson germ-grain processes with either spheres, spheroids or spherocylinders as grains

#### Usage

```
simPoissonSystem(theta, lam, size = "const", shape = "const",
 orientation = "rbetaiso", type = c("prolate", "oblate", "spheres",
  "cylinders"), rjoint = NULL, box = list(c(0, 1)), mu = c(0, 0, 1),
 dz = 0, n = c(0, 1, 0), intersect = c("original", "full", "only",
  "digi"), delta = 0.01, intern = FALSE, perfect = FALSE, pl = 0,
  label = "N")
```
#### Arguments

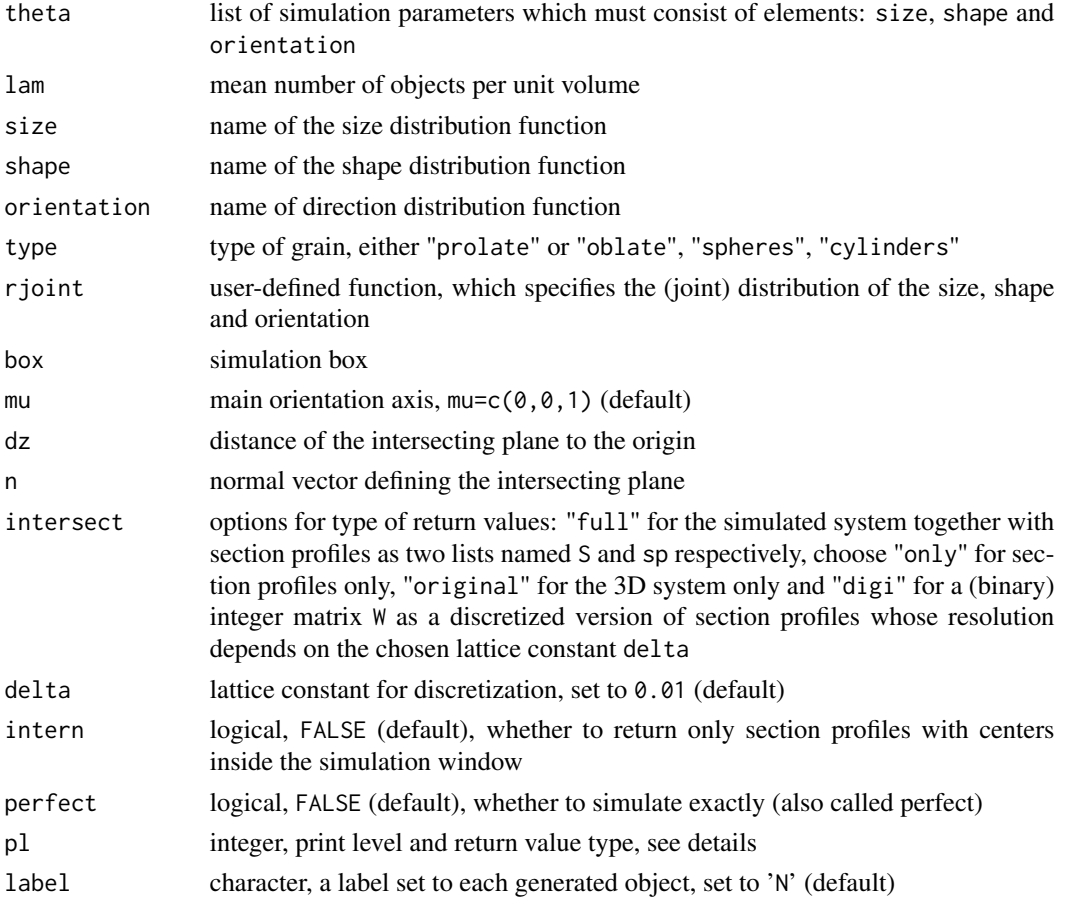

#### Details

The function can simulate a Poisson germ-grain process according to the parameter theta within a predefined (3D) box. The positions of the germs follow a uniform distribution according to a Poisson process with mean intensity parameter lam. The function either randomly generates type="prolate" or type="oblate" spheroids, spheres or spherocylinders. The argument size sets the name of the distribution function for the size/length of the objects, i.e. the major semiaxis lengths in case of spheroids, radii for spheres or the lengths of the main axis of rotation for spherocylinders including the end caps.

The following direction (orientation) distributions of the spheroids' major-axis, respectively, cylinders' main axis are available: a uniform distribution ("runifdir"), distribution ("rbetaiso") and the "*von Mises-Fisher*" ("rvMisesFisher") distribution. The two last ones depend on the concentration parameter kappa which is set as part of the parameter list theta, see examples below. The direction distributions generate random spherical coordinates ( $\vartheta$ ,  $\varphi$ ) w.r.t. a fixed main orientation axis mu with polar angle  $\vartheta \in [0, \pi/2)$  and azimuthal angle  $\phi \in [0, 2\pi)$ . The simulations are always performed within a bounding 3D box which consists of a list specifying the ranges of each dimension corresponding to the lower and upper limits of the box in each direction. If the argument box contains only a single range, i.e.  $box=list(c(0,1))$ , this limit isassumed for the remaining dimensions which is then simply replicated. The optional argument rjoint defines a (joint) distribution function which can be any function provided by the user in order to generate the required distributional parameters for the spheroids or spherocylinders. For an in-depth example of usage please see the workflow in 'simSpheroids.R' and 'simCylinders.R'.

In addition, the function supports an exact simulation type [2] of the grains. In case of spheroids and spherocylinders setting size="rbinorm" declares a bivariate size-shape distribution for which the exact simulation is available. More specifically, for a bivariate normal random vector  $[X, Y]$  with correlation parameter  $\rho$ , the length of the major semi-axis of a spheroid is given by  $a = exp(x)$ with a (logit-transformed) shape parameter as  $s = 1/(1 + exp(-y))$  and thus a scaled minor semi-axis length  $c = a * s$ . The modification leads to a log-normally distributed length of the major semi-axis. Consequently, in case of spherocylinders, the log-normally distributed length is  $len = h + 2 * r$  where h is the height and  $r = len/2 * s$  the radius. The main direction u of a spheroid or spherocylinder is determined by the major axis independent of size and shape. Further, the following univariate distributions of the major semi-axis a, respectively, length len and shape s are available: 'rbeta', 'rgamma', 'rlnorm' and 'runif'. One can also use 'const' for simulations with constant lengths or shapes. Note that only simulations with size distributions 'rbinorm' or 'rlnorm' can use the exact type of simulation.

For spheres any distribution of the radii can be specified as a name of a user-defined function in the argument size as long as the formal named function parameters match the actual names of the parameters exactly as defined in theta. Besides this, all other distributions given above are also available. Using 'const' simulates spheres of constant radii.

The argument  $p1 \ge 0$  denotes both the print level of intermediate output and by the same time the type of the return value. If pl=10, then an abbreviated list of spheroids or spheres is returned to speed up computation. Note that, the current implementation does not include routines for unfolding the joint size-shape-orientation distribution of spherocylinders so far.

#### Value

list of 3D objects depending on the chosen return type defined by the argument intersect

#### <span id="page-23-0"></span>Author(s)

M. Baaske

#### References

- Ohser, J. and Schladitz, K. 3D images of materials structures Wiley-VCH, 2009
- C. Lantuéjoul. Geostatistical simulation. Models and algorithms. Springer, Berlin, 2002. Zbl 0990.86007

#### Examples

```
# intensity parameter
lam < -100# simulation bounding box
box <- list("xrange"=c(0,5),"yrange"=c(0,5),"zrange"=c(0,5))
# log normal size distribution with a constant shape factor and
# concentration parameter (\code{kappa=1}) for the orientation, see reference [1]
theta <- list("size"=list("meanlog"=-2.5,"sdlog"=0.5),
              "shape"=list("s"=0.5),
              "orientation"=list("kappa"=1))
S <- simPoissonSystem(theta,lam,size="rlnorm",box=box,type="oblate",pl=1)
length(S)
```
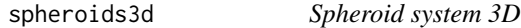

#### Description

Draw a spheroid system in 3D

#### Usage

```
spheroids3d(S, box, drawaxes = FALSE, draw-box = TRUE,draw.bg = TRUE, bg.col = "white", clipping = FALSE, ...)
```
#### Arguments

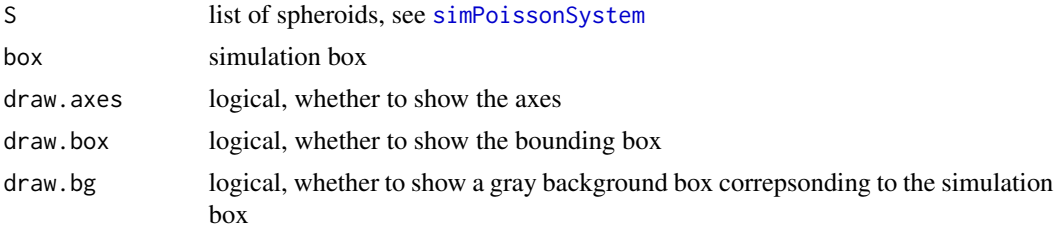

<span id="page-24-0"></span>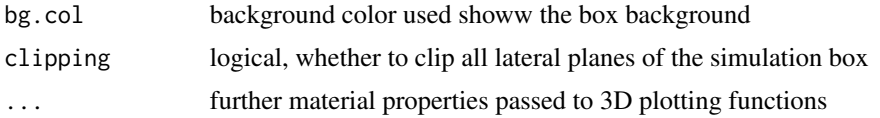

#### Details

The function requires the package 'rgl' to draw spheroids. For an example please see the file 'simSpheroids.R'.

#### Author(s)

M. Baaske

trivarHist *Trivariate histogram*

#### Description

3D plot of a trivariate histogram

#### Usage

```
trivarHist(A, main = paste("Trivariate Histogram"), scale = 0.5, col,
  ...)
```
#### Arguments

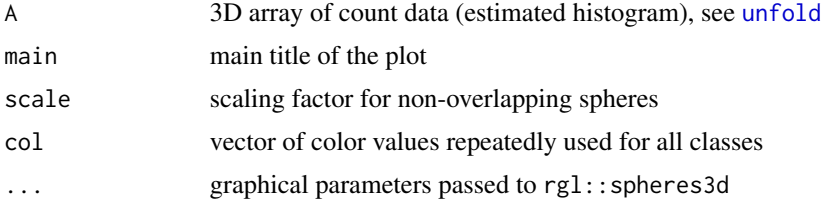

#### Details

The (estimated spatial) joint size-shape-orientation distribution is plotted in a 3D histogram with corresponding axes. The axes intersect in the first class number. The ball volumes visualize the relative frequencies of count data for each class which can be scaled by the user in order to make the spheres non-overlapping. Balls within the same size class have the same color. For an example please see the file 'almmc.R'.

#### Author(s)

M. Baaske

<span id="page-25-1"></span><span id="page-25-0"></span>

#### Description

Unfolding the (joint) distribution of planar parameters

#### Usage

```
unfold(sp, nclass, maxIt = 64, nCores = getOption("par.unfoldr", 2L),
  ...)
```
#### Arguments

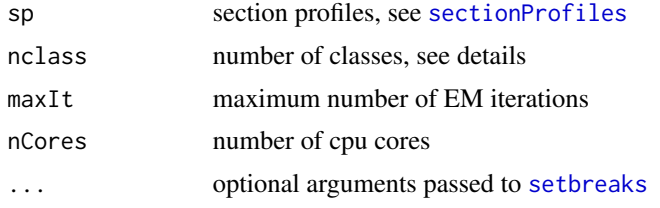

#### Details

This is a S3 method for either trivariate stereological unfolding or estimation of the 3D diameter distribution of spheres which is better known as the *Wicksell's corpuscle problem*. The function aggregates all intermediate computations required for the unfolding procedure given the data in the prescribed format, see reference of functions below, and returning the characteristics as count data in form of a *trivariate* histogram. The section profile objects sp, see [sectionProfiles](#page-19-1), are either of class prolate or oblate for the reconstruction of the corresponding spheroids or, respectively, spheres. The result of the latter is simply a numeric vector of circle diameters. The number of bin classes for discretization of the underlying integral equations which must be solved is set by the argument nclass. In case of Wicksell's corpuscle problem (spheres as grains) this is simply a scalar value denoting the number of bins for the diameter. For spheroids it refers to a vector of length three defined in the order of the number of size, angle and shape class limits which are used. If sp is a numeric vector (such as for the estimation of the 3D diameter distribution from a 2D section of spheres) the function calls the EM algorithm as described in [3]. The return value of the function is an object of class "unfold" with elements as follows

- N\_A (trivariate) histogram of section profile parameters
- N\_V (trivariate) histogram of reconstructed parameters
- P array of coefficients
- breaks list of class limits for binning the parameter values

#### Value

object of class "unfold", see details

<span id="page-26-0"></span>updateIntersections 27

#### Author(s)

M. Baaske

#### See Also

[setbreaks](#page-20-1), [binning3d](#page-3-1)

#### Examples

```
lam < -100# parameter rlnorm distribution (radii)
theta <- list("size"=list("meanlog"=-2.5,"sdlog"=0.5))
# simulation bounding box
box <- list("xrange"=c(0,5),"yrange"=c(0,5),"zrange"=c(0,5))
# simulate only 3D system
S <- simPoissonSystem(theta, lam, size="rlnorm", box=box, type="spheres",
  perfect=TRUE, pl=1)
# intersect
sp <- planarSection(S,d=2.5,intern=TRUE,pl=1)
# unfolding
ret <- unfold(sp,nclass=25)
```

```
cat("Intensities: ", sum(ret$N_V)/25, "vs.",lam,"\n")
```
updateIntersections *Check intersection*

#### Description

Check itersection of either spheres, spheroids or spherocylinders

#### Usage

```
updateIntersections(S)
```
#### Arguments

S list of spheres, spheroids or spherocylinders, see [simPoissonSystem](#page-21-1)

#### Details

For a given list of spheres, spheroids or spherocylinders the function tests whether an object intersects one of the lateral planes (bottom, top plane included) of the simulation box. The vector returned is of length equal to the number of objects in S and has entries either 1 for an object which is intersected by and 0 otherwise.

#### <span id="page-27-0"></span>Value

binary integer vector of length equal to the length of S

#### Author(s)

M. Baaske

verticalSection *Vertical sections*

#### Description

Compute vertical section profiles of a spheroid system

#### Usage

verticalSection(S, d,  $n = c(0, 1, 0)$ , intern = FALSE)

#### Arguments

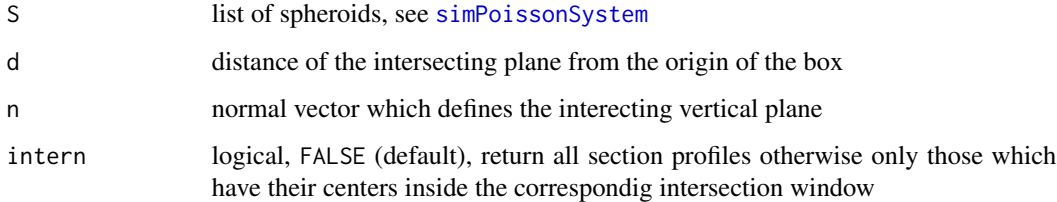

#### Details

The function intersects a spheroid system by a plane defined by the normal vector n either equal to  $c(0,1,0)$  (default) or  $c(1,0,0)$ , which is called a vertical section. Depending on the type of spheroid (either "prolate or "oblate") the returned semi-axis lengths are those corresponding to the minor semi-axis or, respectively, major semi-axis in the way these are required for unfolding.

#### Value

list of sizes A, shape factors S and (vertical) angles alpha of section profiles in the plane w.r.t the 'z' axis between  $[0, \pi/2]$ .

#### Author(s)

M. Baaske

#### verticalSection 29

#### Examples

```
box <- list("xrange"=c(0,5),"yrange"=c(0,5),"zrange"=c(0,5))
# (exact) bivariate size-shape (isotropic) orientation distribution (spheroids)
theta <- list("size"=list("mx"=-2.5,"my"=0.5, "sdx"=0.35,"sdy"=0.25,"rho"=0.15),
"orientation"=list("kappa"=1))
S <- simPoissonSystem(theta,lam=100,size="rbinorm",box=box,
```

```
type="prolate",perfect=TRUE,pl=1)
```

```
sp <- verticalSection(S,d=2.5,n=c(0,1,0),intern=TRUE)
summary(sp$alpha)
```
# <span id="page-29-0"></span>Index

∗Topic datasets data15p, [7](#page-6-0) binning1d, [3](#page-2-0) binning3d, [4,](#page-3-0) *[27](#page-26-0)* coefficientMatrixSpheres, [5](#page-4-0)

coefficientMatrixSpheroids, [5,](#page-4-0) *[15](#page-14-0)* cylinders3d, [6](#page-5-0)

data15p, [7](#page-6-0) digitizeProfiles, [8](#page-7-0) drawSpheroidIntersection, [9](#page-8-0)

em.saltykov, [10](#page-9-0) em.spheroids, [14](#page-13-0)

intersectSystem, *[8,](#page-7-0) [9](#page-8-0)*, [16](#page-15-0)

parameterEstimates, [17](#page-16-0) parameters3d, *[17](#page-16-0)*, [18](#page-17-0) planarSection, [18](#page-17-0)

sectionProfiles, [20,](#page-19-0) *[26](#page-25-0)* setbreaks, *[4](#page-3-0)*, *[6](#page-5-0)*, *[17](#page-16-0)*, [21,](#page-20-0) *[26,](#page-25-0) [27](#page-26-0)* simPoissonSystem, *[7](#page-6-0)*, *[16](#page-15-0)*, *[19](#page-18-0)*, [22,](#page-21-0) *[24](#page-23-0)*, *[27,](#page-26-0) [28](#page-27-0)* spheroids3d, [24](#page-23-0)

trivarHist, [25](#page-24-0)

unfold, *[15](#page-14-0)*, *[17](#page-16-0)*, *[25](#page-24-0)*, [26](#page-25-0) unfoldr-package, [2](#page-1-0) updateIntersections, [27](#page-26-0)

verticalSection, [28](#page-27-0)